## Package 'onelogin'

August 7, 2019

Type Package Title Interact with the 'OneLogin' API Version 0.2.0 Description The identity provider ['OneLogin']<http://onelogin.com> is used for authentication via Single Sign On (SSO). This package provides an R interface to their API. License MIT + file LICENSE Encoding UTF-8 LazyData true Imports R6, glue, safer, magrittr, jsonlite, tibble RoxygenNote 6.1.1 NeedsCompilation no Author Alex Gold [aut, cre], Cole Arendt [ctb] Maintainer Alex Gold <alexkgold@gmail.com> Repository CRAN

Date/Publication 2019-08-07 14:00:02 UTC

## R topics documented:

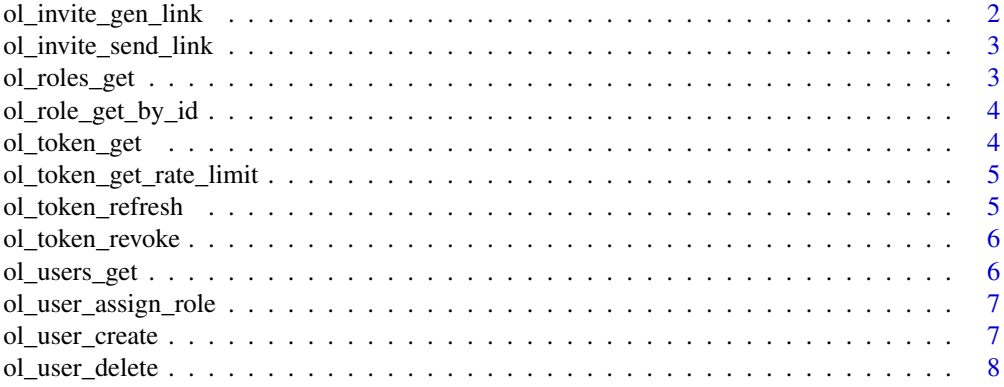

<span id="page-1-0"></span>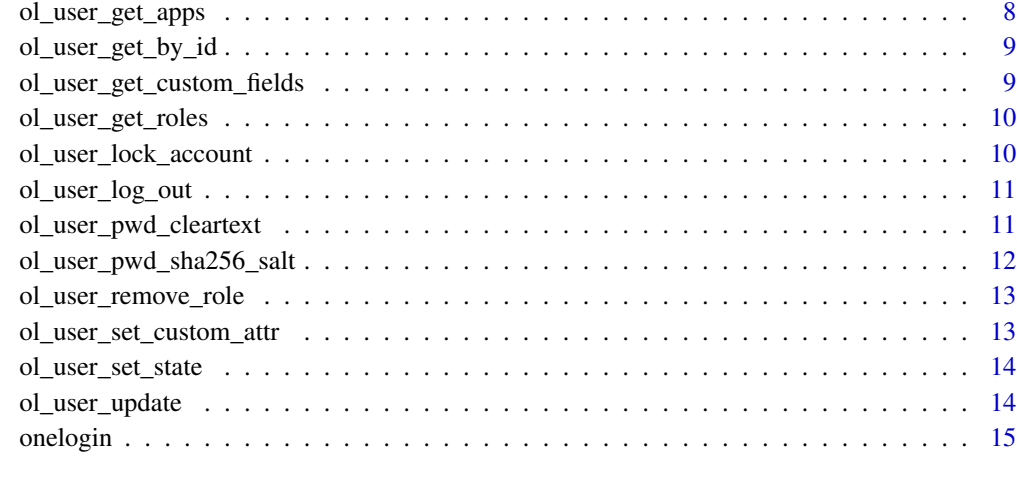

#### **Index** and the contract of the contract of the contract of the contract of the contract of the contract of the contract of the contract of the contract of the contract of the contract of the contract of the contract of th

ol\_invite\_gen\_link *Generate Invite Link*

## Description

Generate Invite Link

## Usage

ol\_invite\_gen\_link(con, email)

## Arguments

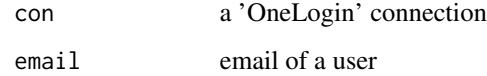

## Value

data frame with email and invite link

## Examples

```
if(interactive()) ol_invite_gen_link(onelogin(), "example@example.com")
```
<span id="page-2-0"></span>ol\_invite\_send\_link *Send Invite Links*

## Description

Send Invite Links

## Usage

ol\_invite\_send\_link(con, email)

## Arguments

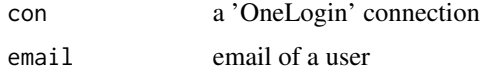

#### Examples

if (interactive()) ol\_invite\_send\_link(onelogin(), "example@example.com")

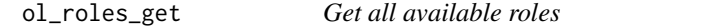

#### Description

Get all available roles

## Usage

ol\_roles\_get(con, ...)

#### Arguments

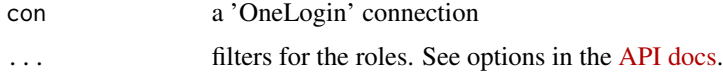

## Value

a tibble of roles

## Examples

if (interactive()) ol\_roles\_get(onelogin())

<span id="page-3-0"></span>ol\_role\_get\_by\_id *Get details of particular role*

#### Description

Get details of particular role

#### Usage

ol\_role\_get\_by\_id(con, role\_id)

#### Arguments

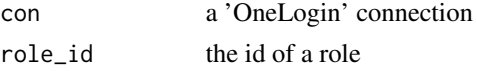

## Value

a tibble of details on the role

#### Examples

if (interactive()) ol\_role\_get\_by\_id(onelogin(), 1234)

ol\_token\_get *Generate a 'OneLogin' token*

## Description

Generate a 'OneLogin' token

#### Usage

ol\_token\_get(con)

#### Arguments

con a 'OneLogin' connection

#### Value

A 'OneLogin' connection with auth token

#### Examples

if(interactive()) ol\_token\_get(onelogin())

<span id="page-4-0"></span>ol\_token\_get\_rate\_limit

*Get 'OneLogin' API rate limit*

#### Description

Get 'OneLogin' API rate limit

#### Usage

ol\_token\_get\_rate\_limit(con)

#### Arguments

con a 'OneLogin' connection

#### Value

A tibble of rate limit data

#### Examples

if(interactive()) ol\_token\_get\_rate\_limit(onelogin())

ol\_token\_refresh *Refresh 'OneLogin' auth token*

## Description

Refresh 'OneLogin' auth token

#### Usage

```
ol_token_refresh(con)
```
#### Arguments

con a 'OneLogin' connection

#### Value

A 'OneLogin' connection with refreshed auth token

#### Examples

if(interactive()) ol\_token\_refresh(onelogin())

<span id="page-5-0"></span>

#### Description

Revoke OneLogin access token

#### Usage

ol\_token\_revoke(con)

#### Arguments

con a 'OneLogin' connection

#### Value

A tibble of response status

#### Examples

#' if(interactive()) ol\_token\_revoke(onelogin())

ol\_users\_get *Get Users from OneLogin*

#### Description

You can filter the user by various parameters in onelogin. See the [page in the API docs](https://developers.onelogin.com/api-docs/1/users/get-users) for filter options.

#### Usage

```
ol_users_get(con, ...)
```
#### Arguments

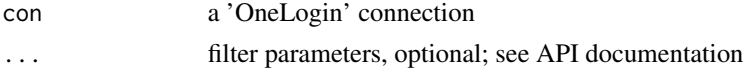

#### Details

The id column in the returned tibble is the user\_id for any of the user functions that are by id.

#### Value

A tibble of users and their attributes

## <span id="page-6-0"></span>ol\_user\_assign\_role 7

#### Examples

```
if (interactive()) ol_users_get(onelogin())
if (interactive()) ol_users_get(onelogin(), firstname = "name")
```
ol\_user\_assign\_role *Assign role to user*

#### Description

Assign role to user

#### Usage

ol\_user\_assign\_role(con, user\_id, role\_id\_array)

#### Arguments

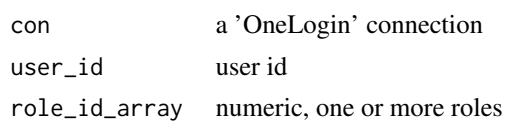

#### Examples

if (interactive()) ol\_user\_assign\_role(onelogin(), 54963040, 268986)

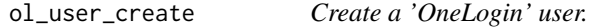

#### Description

For a full listing of available fields, see the [API documentation](https://developers.onelogin.com/api-docs/1/users/create-user)

#### Usage

```
ol_user_create(con, firstname, lastname, email, username, ...)
```
#### Arguments

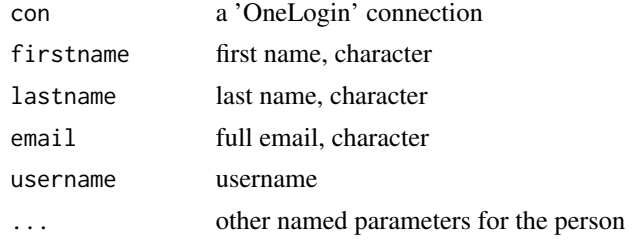

## <span id="page-7-0"></span>Value

A tibble of user data

#### Examples

```
if (interactive()) ol_user_create(onelogin(), "Fake", "User",
"fake@user.com", "fake")
```
ol\_user\_delete *Delete user*

## Description

Delete user

#### Usage

ol\_user\_delete(con, user\_id)

#### Arguments

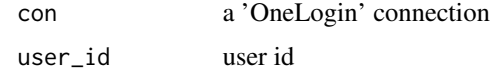

#### Examples

if (interactive()) ol\_user\_delete(onelogin(), 54963040)

ol\_user\_get\_apps *Get Apps for User*

#### Description

Get Apps for User

#### Usage

ol\_user\_get\_apps(con, user\_id)

#### Arguments

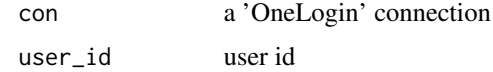

<span id="page-8-0"></span>ol\_user\_get\_by\_id 9

## Value

A tibble of user data (one row)

#### Examples

if (interactive()) ol\_user\_get\_apps(onelogin(), 54400533)

ol\_user\_get\_by\_id *Get a User by their ID*

#### Description

Get a User by their ID

#### Usage

ol\_user\_get\_by\_id(con, user\_id)

#### Arguments

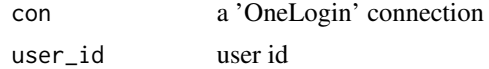

#### Value

A tibble of user data (one row)

## Examples

if (interactive()) ol\_user\_get\_by\_id(onelogin(), 54400533)

<span id="page-8-1"></span>ol\_user\_get\_custom\_fields

*Get custom fields available for users*

#### Description

Get custom fields available for users

## Usage

ol\_user\_get\_custom\_fields(con)

## Arguments

con a 'OneLogin' connection

## <span id="page-9-0"></span>Value

A tibble of custom fields available

## Examples

if (interactive()) ol\_user\_get\_custom\_fields(onelogin())

ol\_user\_get\_roles *Get Roles for a User*

## Description

Get Roles for a User

#### Usage

ol\_user\_get\_roles(con, user\_id)

#### Arguments

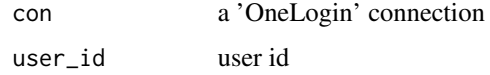

#### Value

A data frame of the user id and role

#### Examples

if (interactive()) ol\_user\_get\_roles(onelogin(), 54400533)

ol\_user\_lock\_account *Lock user*

#### Description

Lock user

## Usage

```
ol_user_lock_account(con, user_id, locked_until = 0)
```
#### <span id="page-10-0"></span>Arguments

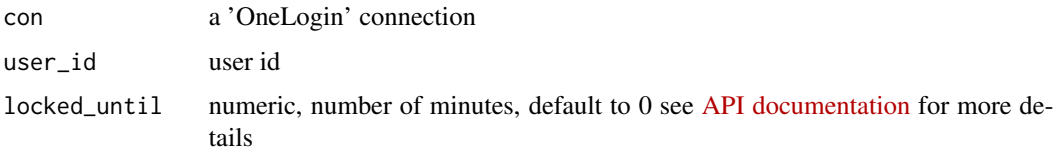

## Examples

if (interactive()) ol\_user\_lock\_account(onelogin(), 54963040)

ol\_user\_log\_out *Log user out*

#### Description

Log user out

#### Usage

ol\_user\_log\_out(con, user\_id)

#### Arguments

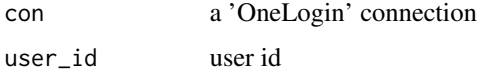

## Examples

if (interactive()) ol\_user\_log\_out(onelogin(), 54963040)

ol\_user\_pwd\_cleartext *Set or change user's password*

#### Description

Set or change user's password

#### Usage

```
ol_user_pwd_cleartext(con, user_id, password, password_confirmation,
 validate_policy = FALSE)
```
#### Arguments

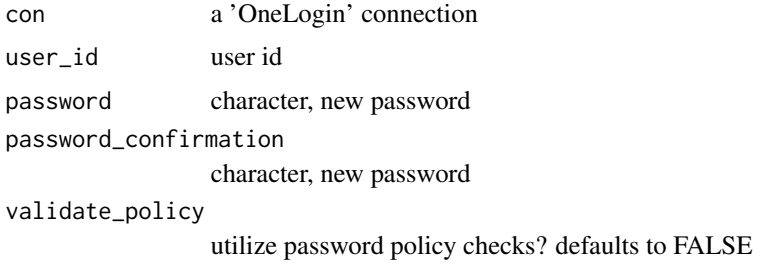

#### Examples

if (interactive()) ol\_user\_pwd\_cleartext(onelogin(), 54963040, "pwd", "pwd")

ol\_user\_pwd\_sha256\_salt

*Set or changes user's password after encryption*

## Description

See the [API docs](https://developers.onelogin.com/api-docs/1/users/set-password-using-sha-256) for details on how to encrypt the password.

## Usage

```
ol_user_pwd_sha256_salt(con, user_id, password, password_confirmation,
 password_algorithm = "salt+sha256", password_salt = "")
```
#### Arguments

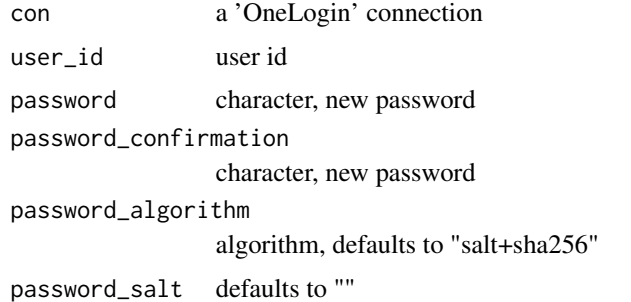

#### Examples

```
if (interactive()) ol_user_pwd_sha256_salt(onelogin(), 54963040,
safer::encrypt_string("saltpwd"), safer::encrypt_string("saltpwd"),
password_salt = "salt")
```
<span id="page-11-0"></span>

<span id="page-12-0"></span>ol\_user\_remove\_role *Remove role from user*

#### Description

Remove role from user

## Usage

```
ol_user_remove_role(con, user_id, role_id_array)
```
#### Arguments

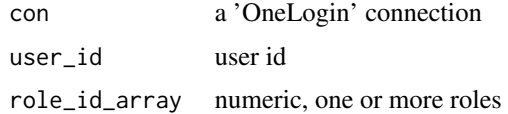

#### Examples

if (interactive()) ol\_user\_remove\_role(onelogin(), 54963040, 268986)

ol\_user\_set\_custom\_attr

*Set custom attribute for users*

## Description

See [ol\\_user\\_get\\_custom\\_fields](#page-8-1) to get custom fields

#### Usage

```
ol_user_set_custom_attr(con, user_id, ...)
```
#### Arguments

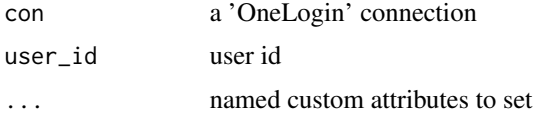

#### Examples

if (interactive()) ol\_user\_set\_custom\_attr(onelogin, 54963040, attr = "value")

<span id="page-13-0"></span>ol\_user\_set\_state *Set user state*

#### Description

Set user state

#### Usage

ol\_user\_set\_state(con, user\_id, state)

#### Arguments

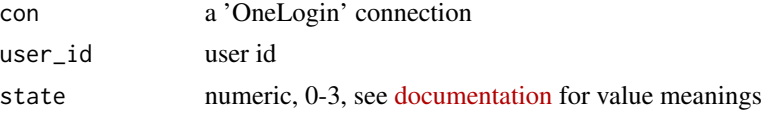

#### Examples

if (interactive()) ol\_user\_set\_state(onelogin(), 54963040, 1)

ol\_user\_update *Update user information by ID*

## Description

Update user information by ID

#### Usage

```
ol_user_update(con, user_id, ...)
```
## Arguments

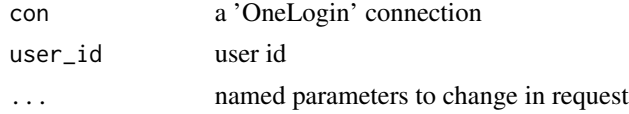

#### Value

A tibble of user data

#### Examples

if (interactive()) ol\_user\_update(onelogin(), 54963040, firstname = "Fake1")

#### <span id="page-14-0"></span>Description

Define a connection to the 'OneLogin' API. Please see the [API documentation](https://developers.onelogin.com/api-docs/1/getting-started/dev-overview) for details on using this API and on getting credentials.

#### Usage

```
onelogin(region = "US", client_id = Sys.getenv("ONELOGIN_CLIENT_ID"),
 client_secret = Sys.getenv("ONELOGIN_CLIENT_SECRET"))
```
## Arguments

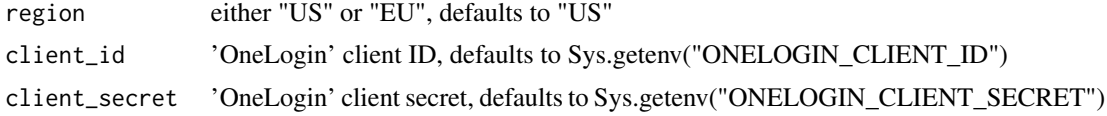

## Value

A 'OneLogin' connection

#### Examples

if (interactive()) onelogin(region = "US")

# <span id="page-15-0"></span>Index

ol\_invite\_gen\_link, [2](#page-1-0) ol\_invite\_send\_link, [3](#page-2-0) ol\_role\_get\_by\_id, [4](#page-3-0) ol\_roles\_get, [3](#page-2-0) ol\_token\_get, [4](#page-3-0) ol\_token\_get\_rate\_limit, [5](#page-4-0) ol\_token\_refresh, [5](#page-4-0) ol\_token\_revoke, [6](#page-5-0) ol\_user\_assign\_role, [7](#page-6-0) ol\_user\_create, [7](#page-6-0) ol\_user\_delete, [8](#page-7-0) ol\_user\_get\_apps, [8](#page-7-0) ol\_user\_get\_by\_id, [9](#page-8-0) ol\_user\_get\_custom\_fields, [9,](#page-8-0) *[13](#page-12-0)* ol\_user\_get\_roles, [10](#page-9-0) ol\_user\_lock\_account, [10](#page-9-0) ol\_user\_log\_out, [11](#page-10-0) ol\_user\_pwd\_cleartext, [11](#page-10-0) ol\_user\_pwd\_sha256\_salt, [12](#page-11-0) ol\_user\_remove\_role, [13](#page-12-0) ol\_user\_set\_custom\_attr, [13](#page-12-0) ol\_user\_set\_state, [14](#page-13-0) ol\_user\_update, [14](#page-13-0) ol\_users\_get, [6](#page-5-0) onelogin, [15](#page-14-0)